, tushu007.com

## <<Android >>

书名:<<Android 超级用户工具箱>>

- 13 ISBN 9787121208782
- 10 ISBN 7121208784

出版时间:2013-8

 $\begin{aligned} \text{Tyler}, & & \text{J} & \text{N} & \text{Yerduzco}, \text{W}. \end{aligned}$ 

PDF

http://www.tushu007.com

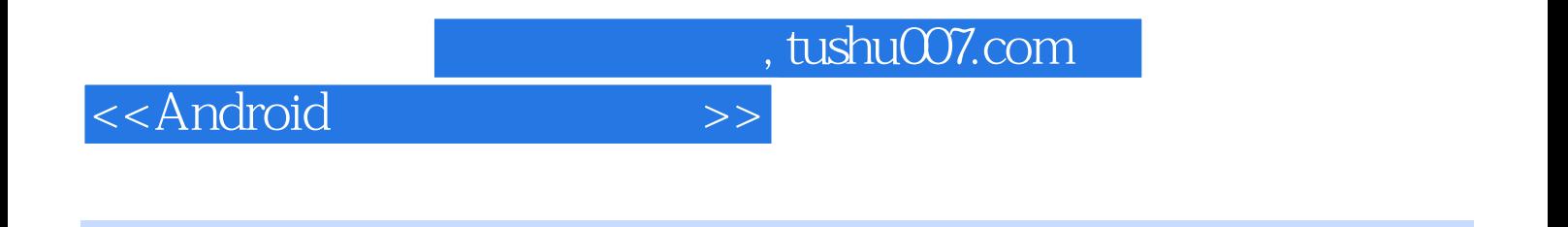

 $XDA$  android Android SDK

无论是什么品牌或版本的Android智能手机或平板电脑,本书都能让你对其完全掌控,实现个性化定制

android Android Android Android

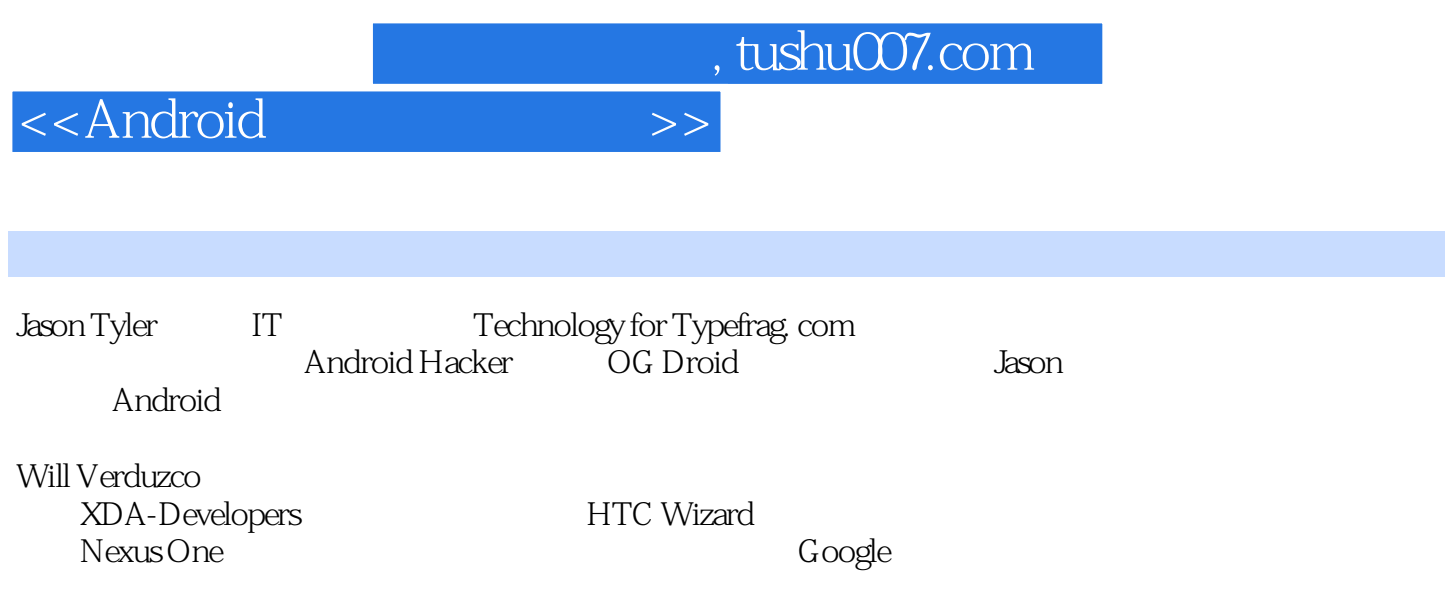

, tushu007.com

 $>$ 

<<Android

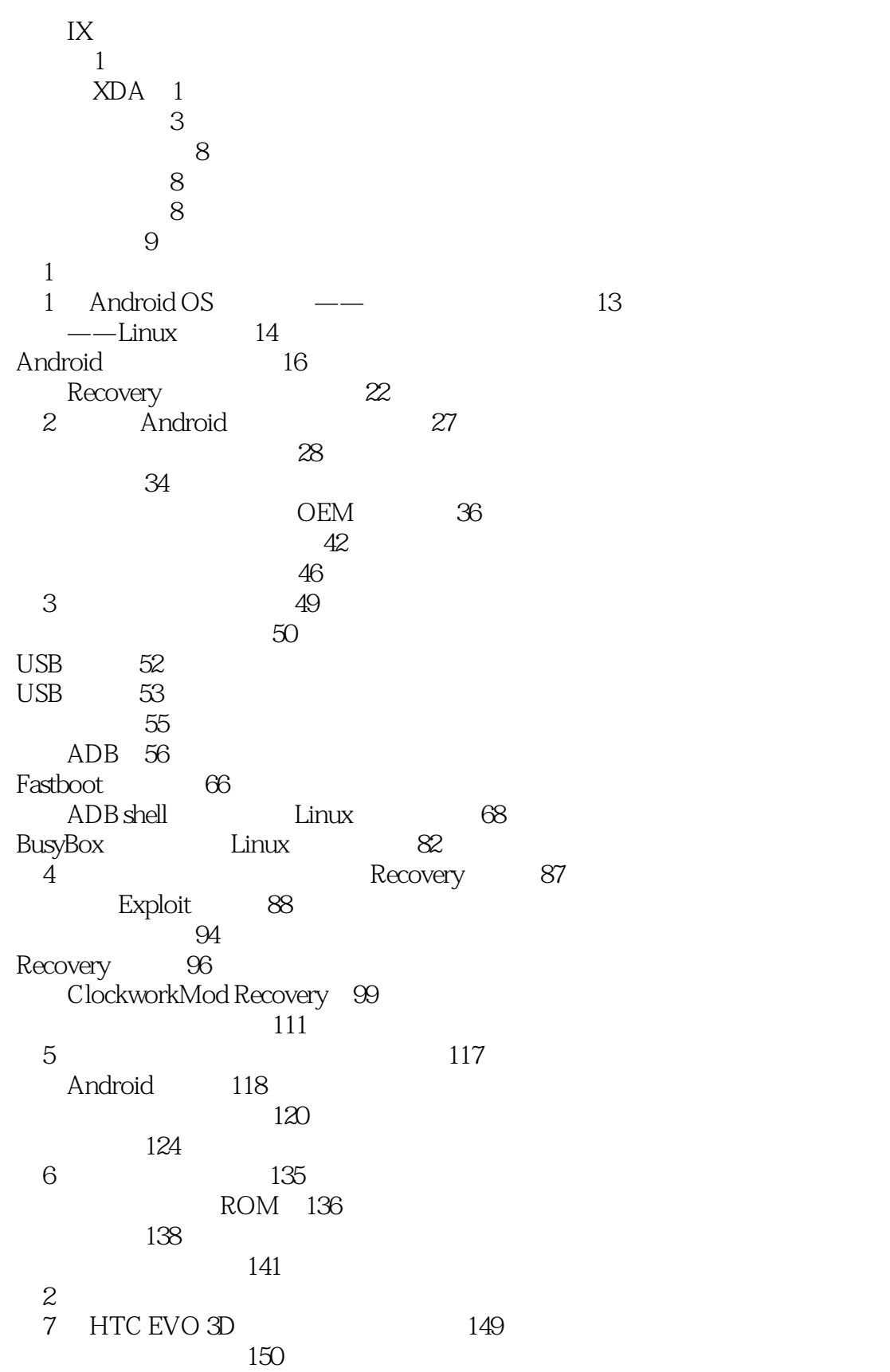

, tushu007.com

 $>>$ 

## <<Android

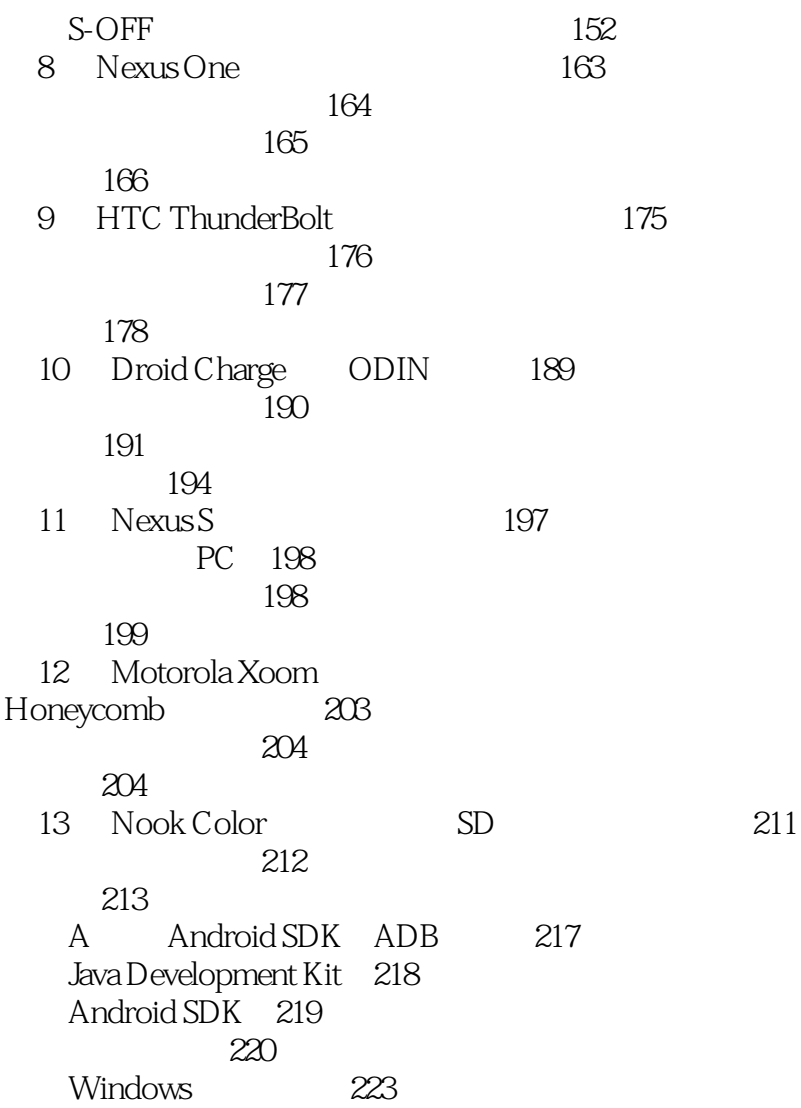

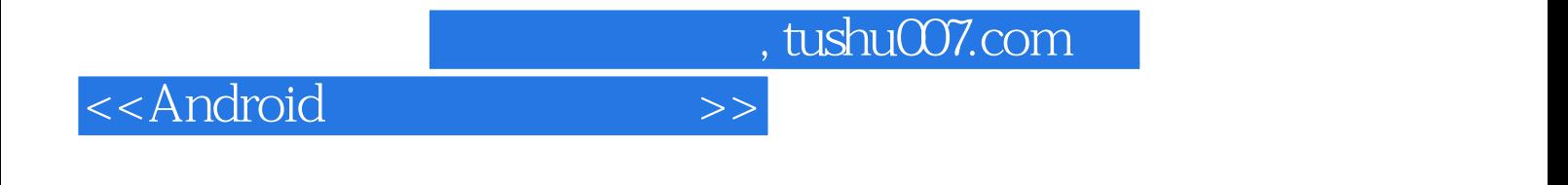

本站所提供下载的PDF图书仅提供预览和简介,请支持正版图书。

更多资源请访问:http://www.tushu007.com